# Assessment of an Emotions' Induction Technique using Stimuli from Interactive Digital Products

Karen Jaime-Díaz **ib** Student Member, IEEE, Gabriel González-Serna **ib**, Nimrod González-Franco **ib**, Dante Mújica- Varga[s](https://orcid.org/0000-0001-8665-4096) , Olivia Fragoso-Día[z](https://orcid.org/0000-0001-8512-1941) *Senior Member, IEEE*

*Abstract*—In this work we propose a new and innovative process for the induction of emotional states, through visual stimulus based on interactive user interfaces (UI), to create a dataset of emotional physiological signals that can be used in the evaluation of the user experience (UX). Most existing datasets of emotional physiological signals, were generated based on images and videos, which are not useful for analysis of emotions in the evaluation process of the user experience, for this reason in this research, we propose a new emotional induction process that allows the creation of a physiological emotion dataset focused on the evaluation process of user experience. The population sample used for the generated emotional induction process is 15 users, 7 women and 8 men, which culminated in the creation of a dataset of 333 physiological signal files plus data from the SAM questionnaires and knowing the user. The information from these questionnaires was used to perform the statistical analysis of the data, which helped to determine the relationship that exists between the study variables. Some of the future activities planned are to increase the sample size of the datase, increase the repository of stimuli for digital products, etc.

*Index Terms*—Human-Computer Interaction, Physiological Sensors, User Experience Evaluation, Emotional Induction Process

#### I. INTRODUCIÓN

La detección de estados emocionales es un área de investidades proportados que ha generado mucho interés en los últimos años a detección de estados emocionales es un área de investi-[\[1\]](#page-8-0). Sin embargo, cuando se trata de la detección de estados emocionales, específicamente en el área de la evaluación de la experiencia de usuario (UX), ocurre lo contrario, una muestra de esto se puede observar en los trabajos relacionados con el área de cómputo afectivo. Algunos ejemplos de estos trabajos son [\[1\]](#page-8-0)–[\[5\]](#page-8-1), los cuales se enfocan en la detección de estados emocionales tomando como estímulos para inducir emociones imágenes, audios, conversaciones o videos de situaciones cotidianas.

Algunos de los ejemplos de los trabajos relacionados con el uso de repositorios de imágenes afectivas son [\[6\]](#page-8-2)–[\[12\]](#page-8-3), estos trabajos describen el proceso de inducción emocional que los autores aplicaron, así como el tipo de estímulo utilizado, las señales fisiológicas recolectadas y las emociones que se identifican.

Durante la revisión de la literatura relacionada con los repositorios de imágenes afectivas, se identificó que la mayoría de los trabajos recolectan y procesan datos fisiológicos de actividad electroencefalográfica (EEG). Estos datos son los

más utilizados en la clasificación de emociones, debido a que cuentan con un número significativo de características útiles para el proceso de clasificación.

Los estímulos visuales más utilizados en el proceso de inducción emocional para recolectar y generar repositorios de señales fisiológicas, son dos, el primer lugar se encuentran los videos [\[7\]](#page-8-4) y en segundo lugar las imágenes afectivas IAPS de [\[13\]](#page-8-5). Dichas imágenes y videos son de carácter social, es decir, que están conformadas por atributos o características que el usuario puede observar en su vida cotidiana o entorno social, por tanto, éstas imágenes y/o videos, no son adecuados para el análisis de emociones en que se presenta durabte el proceso de evaluación de la experiencia de usuario (UXE), en el cual, el usuario es expuesto a interfaces de usuario (UI) de productos digitales que presentan diferentes niveles de interacción.

Las pruebas realizadas con repositorios de datos fisiológicos generados con imágenes afectivas, que se utilizaron para clasificar emociones durante el proceso UXE, exponiendo al usuario a UI con diferentes niveles de interacción, se identificó, que en la mayoría de los casos, las emociones inducidas con estímulos basados en imágenes o videos, inducen emociones con mayor intensidad, que difieren significativamente de las emociones inducidas con estímulos visuales generados durante la interacción con interfaces de usuario de productos digitales. Adicionalmente, otro aspecto que se logró identificar, fue que durante las interacciones realizadas con UI de las puebas UXE, los participantes comentaron que en las interacciones con imágenes de UI de los productos digitales que no permitian una interacción, la percepción/inducción de emociones era nula. Es por esto, que en esta investigación, se diseñó y desarrolló un proceso centrado en la inducción de emociones mediante la interacción con UI de producto digitales, que permite generar repositorios de datos fisiológicos centrados en emociones inducidas durante el proceso de evaluación de la Experiencia del Usuario (UXE).

En [\[14\]](#page-8-6) se identificó un conjunto de características indispensables para la creación de los repositorios de estímulos, las cuales son: grupo de usuarios que participará en el proceso de inducción, el tipo de estímulo que se pretende utilizar (estos deben ser relevantes para las actividades planeadas), los niveles de inducción e información personal de los usuarios para identificar cómo se encuentra antes, durante y después de la prueba.

Tomando en cuenta la información para la creación de repositorios de estímulos, las características obtenidas de los repositorios existentes y los requerimientos del trabajo resultado de la revisión de la literatura, se seleccionaron

Karen Jaime-Díaz, Gabriel González-Serna, Nimrod González-Franco, Dante Mújica- Vargas and Olivia Fragoso-Díaz are with CENIDET Mor, Tecnológico Nacional de méxico

las características necesarias para la generación del proceso de inducción emocional y para la creación del repositorio de datos fisiológicos. Se concluyó que para este trabajo de investigación se requiere, como mínimo, 10 sujetos de prueba y como máximo 40, debido a que el rango de sujetos de prueba utilizados en la literatura van de 10 a 40. Los estímulos se seleccionan de acuerdo con los objetivos de la investigación, para este caso, se utilizaron páginas web, las cuales, se clasificaron de acuerdo con criterios basados en un buen o mal diseño, mediante un proceso de evaluación de las 10 heurísticas de usabilidad y ponderando mediante sus respectivas subheurísticas. Las señales fisiológicas que se recolectaron fueron: electroencefalograma (EEG), electrocardiograma (ECG) y respuesta galvánica en piel (GRS); el modelo de clasificación de emociones se basó en niveles de valencia, activación y dominio.

Éste modelo cosiste en tres dimensiones valencia, excitación y dominio, donde la dimensión de valencia muestra el nivel de emoción de alguna emoción dependiendo del autor se puede manejar con rango de positiva a negativa o de deseable a indeseable; la dimensión de excitación se refiere a la activación o intensidad de la emoción y puede ir de nivel bajo a alto; la dimensión del dominio se enfoca en que tanto control se tiene sobre la emoción o sentimiento.

#### II. PROCESO DE INDUCCIÓN DE ESTADOS EMOCIONALES

En la revisión de la literuatura relacionada, se identificaron diferentes procesos de inducción emocional como se describen en [\[13\]](#page-8-5), [\[15\]](#page-9-0)–[\[21\]](#page-9-1), los cuales proponen diversas técnicas para realizar la inducción de emociones. Sin embargo, estos procesos de inducción utilizan imágenes basadas en contenidos visuales sin ningún tipo de interacción con el usuario. A continuación, se describe la técnica de inducción que se diseñó en esta investigación para realizar este proceso interactivo, el cual, se divide en la selección de los estímulos, la inducción de los estados emocionales y la evalución de los resultados por medio de métodos estadísticos.

#### *A. Selección de Estímulos*

Los estímulos visuales que se aplicaron a los usuarios que participaron en el proceso de inducción de esta investigación, se dividieron en dos clases, 1) interfaces de usuario con un buen diseño y/o nivel de usabilidad alto y 2) las interfaces de usuario con un mal diseño y/o nivel de usabilidad bajo. Para clasificar las UI de productos digitales con un buen o mal diseño, se realizó una evaluación cuantitativa aplicando un instrumento para ponderar las diez heurísticas de usabilidad propuestas por Jacob Nielsen. La evaluación de los productos digitales a través de estas heurísticas aplica un método que permite identificar y evaluar problemas de usabilidad en el diseño de interfaces de usuario, se basa en la observación e interacción con la UI del producto digital, ponderando mediante subheurísticas cada una de las diez reglas. Se documentan los aspectos buenos y malos encontrados en la interfaz de usuario (UI) por parte del grupo de evaluadores. Despues de obtener la información sobre los productos digitales, se procede a validarlos y clasificarlos de acuerdo con un buen o mal diseño. Esto con la premisa de que la interfaz de usuario de un producto digital con un nivel adecuado de usabilidad induce una experiencia positiva en el usuario, lo cual, genera diferentes niveles de agrado o desagrado por parte del usuario.

En [\[22\]](#page-9-2), se recomienda que el proceso de evaluación heurística se realice por al menos tres evaluadores de manera independiente, se aplicó el método convencional en el que se realizan cinco actividades: 1) Identificar problemas mediante exploración de la UI, 2) Análisis grupal de problemas detectados, 3) Evaluar la severidad, frecuencia y criticidad de los problemas detectados y 4) Análisis grupal para promediar severidad, frecuencia, criticidad y generación de recomendaciones. Para esta investigación, el equipo se conformó de cinco evaluadores, los cuales, realizaron la evaluación heurística de cada producto seleccionado, tomaron notas e intercambiaron comentarios y anotaciones para obtener la clasificación de las páginas web.

#### *B. Inducción de Estados Emocionales*

El proceso de inducción de estados emocionales con productos digitales interactivos se basó en la metodología desarrollada por [\[23\]](#page-9-3) la cual fue modificada para esta investigación. Esta metodología utiliza un proceso de inducción con realidad virtual inmersiva y estímulos de imágenes, audios y videos, sin interacción con el usuario, por lo tanto fue modificada y adaptada para incluir interacción con la UI de productos digitales.

El proceso para llevar a cabo la inducción y la recolección de los datos fisiológicos de los usuarios, está conformado por tres etapas, que son: preparación, inducción y finalización.

*1) Etapa 1 Preparación:* Esta etapa se conforma por cuatro fases que se muestran en la Fig. [1.](#page-1-0) En la primera fase se realiza el perfilamiento de los sujetos de prueba, este se realiza por medio del conociendo al usuario. Al finalizar el perfilamiento se procede a explicarles el proceso de inducción.

<span id="page-1-0"></span>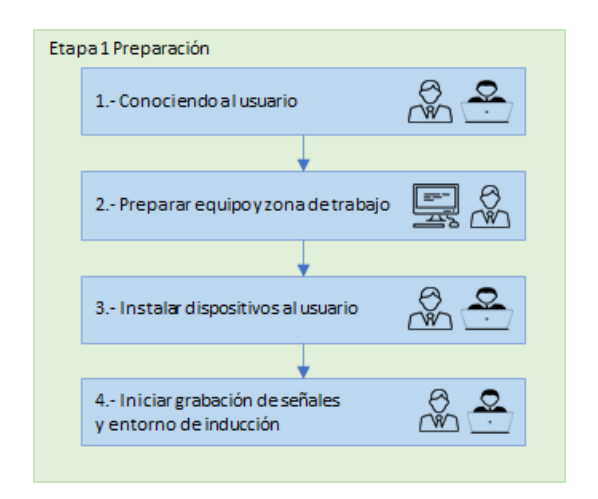

Fig. 1. Etapa 1 preparación para el proceso de inducción. Se realiza el perfilamiento de los usuarios y la preparación de las herramientas, así como del equipo, zona de trabajo y entornos.

En la segunda fase se realiza la preparación del equipo y la zona de trabajo, en ésta se valida el funcionamiento de los sistemas, equipo y sensores a utilizar (EEG, ECG, GRS), así como las condiciones ergonómicas y demás factores de acuerdo con el procedimiento de preparación. En la tercera fase se realiza la instalación de los sensores y se verifica la comodidad del usuario. En la cuarta fase, una vez que se ha validado toda la información y condiciones del entorno, se procede a iniciar la grabación de la sesión y a presentar el producto digital con el que interactuará el usuario.

*2) Etapa 2 Inducción:* Esta etapa, se enfoca en la exposición del usuario a los estímulos interactivos específicos para la evaluación de la UX. Describe el proceso que se lleva a cabo para realizar la inducción de estados emocionales y está conformada por cinco actividades, las cuales se pueden observar en la Fig. [2.](#page-2-0)

<span id="page-2-0"></span>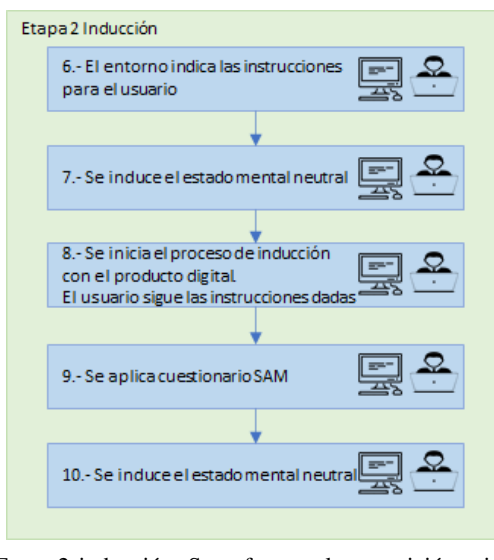

Fig. 2. Etapa 2 inducción. Se enfoca en la exposición e interacción del usuario a los estímulos, dicha exposición es controlada por medio de sistema de inducción.

Durante estas actividades, la interacción se da entre el usuario y el producto digital, al usuario se le proporcionan instrucciones relacionadas con las actividades que debe realizar, así como de administrar los tiempos y los estímulos a presentar. En la Fig. [3](#page-2-1) se muestra el proseso que realiza el usuario para el proceso de inducción.

*3) Etapa 3 Finalización:* La última etapa está conformada por 4 fases Fig. [4.](#page-2-2) Las primeras dos fases se enfocan en informar al usuario que ha finalizado el proceso de inducción y se procede a finalizar el entorno de inducción y el entorno de grabación de las señales.

En la tercera fase, el evaluador procede a retirar los sensores biométricos y fisiológicos, en caso de que haga falta desinstalar algún dispositivo el usuario deberá comentarlo al evaluador para que proceda a retirarlo.

En la cuarta y última fase, se aplican instrumentos convencionales de evaluación emocional, en esta fase el evaluador debe explicar y aplicar al usuario el cuestionario PANAS [\[24\]](#page-9-4).

#### *C. Métodos Estadísticos*

El alfa de Cronbach [\[25\]](#page-9-5) es utilizado para medir la fiabilidad de los datos recabados; adicionalmente se aplicó el proceso del enfoque experimental de Wohlin [\[26\]](#page-9-6) el cual se utiliza

<span id="page-2-1"></span>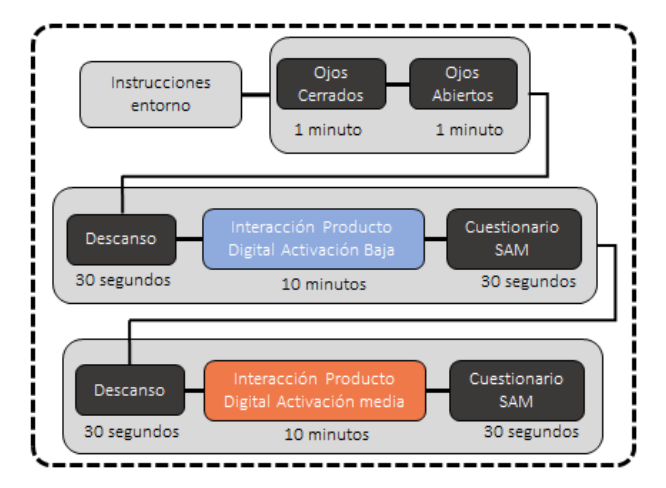

Fig. 3. Proceso de inducción: se induce un estado neutral siguiendo las instrucciones del sistema durante 2 min, al terminar se incia la interacción con la UI durante 10 min. Al terminar cada interacción se introduce un descanso y se aplica el cuestionario SAM que permite recabar los valores de valencia, activación y dominio percibidos por el usuario.

<span id="page-2-2"></span>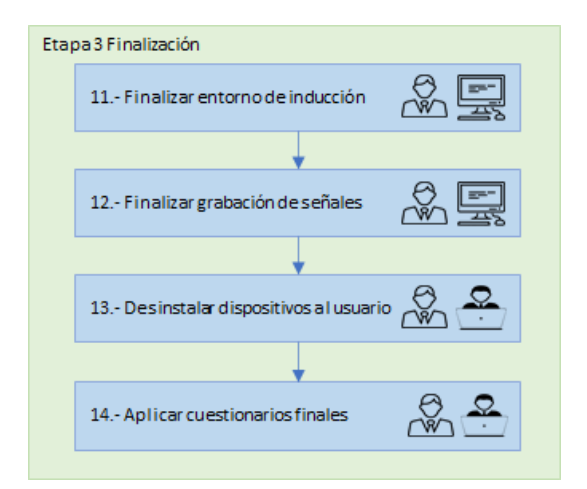

Fig. 4. Etapa 3 finalización. Se enfoca en la finalización de los entornos, desinstalación de sensores y aplicación de cuestionarios finales.

para explorar las relaciones obtenidas entre las variables y los datos recabados durante el proceso de inducción. Los datos utilizados fueron obtenidos mediante los cuestionarios de conociendo al usuario y SAM.

El cuestionario SAM [\[27\]](#page-9-7) es una técnica de evaluación que mide directamente el placer, la excitación y el dominio asociados con la reacción afectiva de una persona y se basa en una escala likert para determinar dicha relación. El cuestionario de conociendo al usuario es un tests que nos permite recoger información cualitativa para entender a los usuarios y poder delimitar nuestro conjunto de usuarios.

*1) Coeficiente Alfa de Cronbach:* De acuerdo con [\[25\]](#page-9-5), este coeficiente sirve para medir la fiabilidad de los datos, el cual consiste en la media de las correlaciones entre las variables de la escala y es calculado a partir de las varianzas de las variables [\(1\)](#page-2-3).

<span id="page-2-3"></span>
$$
\alpha = \frac{K}{K-1} \left[ 1 - \frac{\Sigma Vi}{Vt} \right] \tag{1}
$$

Donde:

K es igual al número de estímulos evaluados. ΣVi es la suma de las varianzas de cada estímulo. Vt es la varianza del total.

De acuerdo con [\[14\]](#page-8-6), los resultados obtenidos se interpretan de la siguiente forma: si el alfa resultante es menor a 0.2 es un resultado muy bajo, si el alfa es de 0.2-0.4 es un resultado bajo, en ambos casos es indicativo que se debe replantear el experimento. Si el alfa resultante se encuentra entre 0.4-0.6 es un resultado moderado y queda a consideración del evaluador si replantea o no el experimento. Si el alfa se encuentra entre 0.6-0.8 es un resultado bueno y si el alfa es mayor a 0.8 es un resultado alto, en ambos casos es indicativo de que las pruebas son confiables.

#### Enfoque experimental de Wohlin

*2) Normalidad:* De acuerdo con [\[28\]](#page-9-8), la normalidad es utilizada para determinar si un conjunto de datos está bien modelado por una distribución normal. El proceso que aquí se describe, se realizó por medio de la prueba de Saphiro, la cual cuenta con dos hipótesis [\(2\)](#page-3-0) y un nivel de significancia de  $\alpha$  de 0.05. Para ser aceptada o rechazada una hipótesis se evalúa el *p-value* resultante, si éste es menor al  $\alpha$  la H0 se acepta, de lo contrario se acepta la H1.

$$
H_0: X \sim N(\mu, \sigma^2)
$$
  
\n
$$
H_1: X \nsim N(\mu, \sigma^2)
$$
\n(2)

<span id="page-3-0"></span>*3) Prueba-F:* La prueba F es utilizada para comprobar el supuesto de homogeneidad de varianzas o supuesto de homocedasticidad [\[28\]](#page-9-8), contrasta la hipótesis nula de que dos poblaciones normales tienen la misma varianza y se aplica a poblaciones que tienen una distribución normal. Para esta prueba se tienen dos hipótesis [\(3\)](#page-3-1) y un nivel de significancia de  $\alpha$  de 0.05; para aceptar o rechazar una hipótesis se evalúa el *p-value* resultante; si es menor al  $\alpha$  la H0 se rechaza y se acepta la H1.

$$
H_0: \sigma_1 - \sigma_2 = 0
$$
  
\n
$$
H_1: \sigma_1 - \sigma_2 \neq 0
$$
\n(3)

<span id="page-3-1"></span>*4) Prueba-T:* De acuerdo con [\[28\]](#page-9-8), la prueba T es utilizada para identificar si la variable tomada es significativa para el estudio que se realiza; para esta prueba se tienen dos hipótesis [\(4\)](#page-3-2) y un nivel de significancia para el  $\alpha$  de 0.05; para aceptar o rechazar una hipótesis se evalúa el *p-value* resultante; si es menor al  $\alpha$  la H0 se rechaza y se acepta la H1.

$$
H_0: \mu_1 - \mu_2 = 0
$$
  
\n
$$
H_1: \mu_1 - \mu_2 \neq 0
$$
\n(4)

<span id="page-3-3"></span><span id="page-3-2"></span>5) *Pearson's*  $X^2$ : La  $X^2$  de Pearson se aplica para identificar si dos características son independientes o tienen una asociación [\[28\]](#page-9-8). Para ello se tienen dos hipótesis [\(5\)](#page-3-3) y un nivel de significancia para el  $\alpha$  de 0.05; para aceptar o rechazar una hipótesis se evalúa el *p-value* resultante; si es menor al α la H0 se rechaza y se acepta la H1.

$$
H_0: f(x) = f_0(x)
$$
  
\n
$$
H_1: f(x) \neq f_0(x)
$$
\n(5)

*6) Prueba de Rachas:* De acuerdo con [\[28\]](#page-9-8), la prueba de rachas se aplica para identificar si la variable tomada fue generada de manera aleatoria. Para aplicar esta prueba se tienen dos hipótesis [\(6\)](#page-3-4) y un nivel de significancia para el  $\alpha$  de 0.05, para aceptar o rechazar una hipótesis se evalúa el *p-value* resultante; si es mayor al  $\alpha$  la H0 se acepta, de lo contrario se acepta la H1.

$$
H_0 \equiv p = p_2
$$
  
\n
$$
H_1 \equiv p \neq p_2
$$
\n(6)

#### III. RESULTADOS

<span id="page-3-4"></span>El total de la muestra obtenida en este proceso de inducción, con una muestra poblacional de 15 usuarios, 7 mujeres y 8 hombres, conformó un dataset de 333 archivos de señales fisiológicas EEG, ECG y GSR. También se recabó información de seguimiento ocular, video de la pantalla y expresión facial, adicionalmente se cuenta con los datos registrados por los usuarios en los cuestionarios de conociendo al usuario, SAM y PANAS.

Para realizar el proceso del enfoque experimental de Wohlin fue necesario identificar la meta o alcance, las ideas a corroborar, definir los datos de estudio, las variables de estudio, la selección de los sujetos de prueba y la descripción de la dataset con el que se trabaja.

La meta para esta investigación, fue analizar los datos registrados por los sujetos de prueba, en los cuestionarios aplicados durante la evaluación de las páginas web, con el propósito de identificar si influye el grupo generacional, el sexo o el expertis en la valencia, activación y dominio que experimentan los usuarios durante la evaluación.

Las ideas a comprobar de la información recabada son las siguientes:

- (a) El diseño de la página web impacta en los niveles de valencia, activación y dominio de los sujetos de prueba.
- (b) El expertis del sujeto de prueba impacta en sus niveles de valencia, activación y dominio.
- (c) El sexo del sujeto de prueba impacta en sus niveles de valencia, activación y dominio.
- (d) El grupo generacional al que pertenece el sujeto de prueba impacta en sus niveles de valencia, activación y dominio.
- (e) Existe una correlación entre Val-activación, Val-dominio, activación-dominio.

Los datos de estudio son: población mexicana que tenga conocimientos en el uso de páginas web, que se encuentren en un rango de edad de 15-50 años y que tengan un nivel educativo mayor o igual a medio superior (preparatoria). Las variables de estudio fueron tomadas de acuerdo con las ideas que se quieren comprobar quedando de la siguiente forma: sexo (hombre o mujer), grupo generacional G (G1-p $\leq$  20 años, G2-p 21-30 años, G3-p>= 31), diseño (bueno o malo de acuerdo con [\[29\]](#page-9-9)), expertis del usuario, valencia (agradable a desagradable), activación (calmado a activo), y dominio (muy influenciado a muy dominante). Los sujetos de prueba fueron aquellos que cumplieran un rango de edad de entre 15 y 50 años, que tuvieran un nivel educativo mayor o igual a preparatoria y que tuvieran noción del uso de páginas web. El diseño de este experimento fue cuasi experimental, ya

<span id="page-4-3"></span>TABLA I PRUEBA SAPHIRO PARA EL CONJUNTO VALENCIA, ACTIVACIÓN Y DOMINIO DE LOS DATOS COMPLETOS, ÉSTA PRUEBA SE UTILIZA PARA DETERMINAR SI EL CONJUNTO DE DATOS ESTÁ BIEN MODELADO POR UNA DISTRIBUCIÓN

| NORMAL |  |
|--------|--|
|        |  |

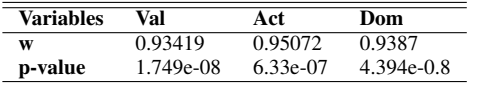

que no es una muestra grande ni aleatoria. Los instrumentos utilizados son los cuestionarios de conociendo al usuario y el cuestionario SAM. El dataset generado para estas pruebas contiene los datos registrados por el sujeto de prueba en el cuestionario de acuerdo a los niveles de valencia, activación y dominio por cada una de las 16 páginas web, información sobre la clasificación de la página de acuerdo a su diseño, el sexo, grupo generacional y expertis del sujeto de prueba.

Lo primero que se realizó, fue el análisis de la fiabilidad de los datos obtenidos a partir de los cuestionarios SAM, para ello se utilizó el coeficiente alfa de Cronbach.

Los valores obtenidos a partir de los usuarios, para los datos de valencia. Tomando estos datos como entrada para el coeficiente alfa [\(7\)](#page-4-0), se obtiene un resultado de 0.88486, que dentro de la interpretación se encuentra en un nivel alto de fiabilidad.

<span id="page-4-0"></span>
$$
\alpha = \frac{16}{16 - 1} \left[ 1 - \frac{58.8316627}{345.1683673} \right] = 0.88486 \tag{7}
$$

Los valores obtenidos a partir de los usuarios, para los datos de activación. Tomando estos datos como entrada para el coeficiente alfa [\(8\)](#page-4-1), se obtiene un resultado de 0.886810, que dentro de la interpretación se encuentra en un nivel alto de fiabilidad.

<span id="page-4-1"></span>
$$
\alpha = \frac{16}{16 - 1} \left[ 1 - \frac{74.4489796}{441.5306122} \right] = 0.886810
$$
 (8)

Los valores obtenidos a partir de los usuarios, para los datos de dominio. Tomando estos datos como entrada para el coeficiente alfa [\(9\)](#page-4-2), se obtiene un resultado de 0.8529220, que dentro de la interpretación se encuentra en un nivel alto de fiabilidad.

<span id="page-4-2"></span>
$$
\alpha = \frac{16}{16 - 1} \left[ 1 - \frac{51.9693878}{259.3469388} \right] = 0.8529220
$$
 (9)

Posteriormente, se aplicó la prueba de normalidad en la muestra completa de datos y se realiza por medio de la prueba de Saphiro a las columnas de valencia, activación y dominio, como se puede observar en la Tabla [I.](#page-4-3) Los resultado de *pvalue* para valencia(Val), activación(Act) y dominio(Dom) son menores que el  $\alpha$  0.05 por tanto la hipótesis nula se acepta, lo cual indica que la muestra tiene una distribución normal.

Una vez que se encuentra validada la normalidad de los campos se procede a realizar la comprobación de las ideas mencionadas.

# *A. Comprobación idea (a): El Diseño de la Página Web Impacta en los Niveles de Activación, Valencia y Dominio de los Sujetos de Prueba*

Para comprobar esta idea se toman los datos de la columna "Diseño" y se crean 2 subconjuntos, los que tienen buen diseño (GDiseño) y los que tienen mal diseño (BDiseño). De acuerdo con [\[28\]](#page-9-8), cuando se realiza la creación de subconjuntos de la muestra original se debe validar que la normalidad no haya sido afectada con los nuevos subconjuntos.

En la Tabla [II,](#page-4-4) se muestra el resultado de *p-value* para la normalidad en valencia(Val) de GDiseño es de 2.615e-07 y para BDiseño es de 0.0009199. Para activación(Act) de GDiseño es de 0.0004733 y para BDiseño es de 0.0001399. Para dominio(Dom) del GDiseño es de 1.546e-05 y para BDiseño es de 9.729e-05,. En los 3 casos los resultados son menores que el  $\alpha$  0.05 por tanto la hipótesis nula se acepta, lo cual indica que la muestra tiene una distribución normal.

# TABLA II

<span id="page-4-4"></span>PRUEBA SAPHIRO PARA VALENCIA, ACTIVACIÓN Y DOMINIO DEL SUBCONJUNTO DE DISEÑO, SE UTILIZA PARA DETERMINAR SI EL SUBCONJUNTO DE DATOS ESTÁ BIEN MODELADO POR UNA DISTRIBUCIÓN NORMAL

| <b>Variables</b>   | w       | p-value     |
|--------------------|---------|-------------|
| Val-GDiseño        | 0.89571 | $2.615e-07$ |
| Val-BDiseño        | 0.95553 | 0.0009199   |
| Act-GDiseño        | 0.95156 | 0.0004733   |
| Act-BDiseño        | 0.94391 | 0.0001399   |
| Dom-GDiseño        | 0.92877 | 1.546e-05   |
| <b>Dom-BDiseño</b> | 0.94153 | 9.729e-05   |

La prueba F se aplica utilizando los datos de los subconjuntos creados para compararlos. Como se puede observar en la Tabla [III](#page-4-5) el *p-value* en la comparación de los subconjuntos Val\_GDiseño-Val\_BDiseño es de 0.06929, para los subconjuntos Act\_GDiseño-Act\_BDiseño es de 0.751 y para los subconjuntos Dom\_GDiseño-Dom\_BDiseño es de 0.334. En los tres casos los resultados de *p-value* son mayores que el  $\alpha$  0.05 por tanto la hipótesis nula se acepta, lo cual indica que no se encontraron diferencias significativas entre las varianzas de los grupos.

<span id="page-4-5"></span>TABLA III PRUEBA-F PARA EL SUBCONJUNTO DE DISEÑO, ES UTILIZADO PARA COMPROBAR EL SUPUESTO DE HOMOGENEIDAD DE VARIANZAS DEL NUEVO SUBCONJUNTO

| Variables               | F       | Num df | p-value |
|-------------------------|---------|--------|---------|
| Val GDiseño-Val BDiseño | 0.70716 | 111    | 0.06929 |
| Act GDiseño-Act BDiseño | 0.9414  | 111    | 0.751   |
| Dom GDiseño-Dom BDiseño | 0.83198 | 111    | 0.334   |

La prueba T se enfoca en identificar si la variable de interés es significativa, para este caso la variable es el diseño, por tanto, se aplica la prueba de forma conjunta para Val-diseño, Act-diseño, Dom-diseño. En la Tabl[aIV,](#page-5-0) se observa un *p-value* de 2.121e-09 en val-diseño este resultado es menor que el  $\alpha$ 0.05, por tanto, se dispone de evidencia para considerar que existe una relación de la valencia con el buen diseño o mal diseño de las páginas.

<span id="page-5-0"></span>TABLA IV PRUEBA-T PARA EL SUBCONJUNTO DE DISEÑO, ES UTILIZADA PARA IDENTIFICAR SI LA VARIABLE ES SIGNIFICATIVA PARA EL ESTUDIO

| <b>Variables</b> | Val-Diseño | <b>Act-Diseño</b> | Dom-Diseño |
|------------------|------------|-------------------|------------|
| т                | 6.2538     | 1.8758            | 0.42808    |
| df               | 215.65     | 221.8             | 220.15     |
| p-value          | 2.121e-09  | 0.06199           | 0.669      |

En la Tabl[aIV,](#page-5-0) se observa un *p-value* de 0.06199 con Actdiseño y de 0.669 para Dom-diseño, para ambos casos el resultado es mayor que el  $\alpha$  0.05, por tanto, se dispone de evidencia para considerar que no existe una relación de la activación y el dominio con el buen diseño o mal diseño de las páginas.

La prueba  $X^2$  de Pearson se aplica para identificar si una variable es dependiente de otra, para este caso la variable es el diseño, por tanto, se aplica de forma conjunta para Val-diseño, Act-diseño, Dom-diseño. En la Tabla [V,](#page-5-1) se observa un *p-value* de 6.228e-06 con Val-diseño, de 0.6589 con Dom-diseño y de 0.3183 para Act-diseño, por tanto se concluye que la valencia y diseño son dependientes ya que su nivel de significancia es menor que  $\alpha$ .

# TABLA V

<span id="page-5-1"></span>Prueba  $X^2$  para el subconjunto de diseño, es APLICADA PARA IDENTIFICAR SI DOS CARACTERÍSTICAS SON INDEPENDIENTES

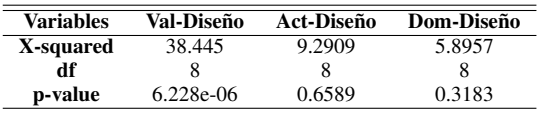

Una vez realizadas estas pruebas se conluye que únicamente la variable valencia depende del diseño de las páginas web.

# *B. Comprobación idea (b): El Expertis del Sujeto de Prueba Impacta en sus Niveles de Activación, Valencia y Dominio*

Para comprobar esta idea se toman los datos de la columna "expertis" y se crean 2 subconjuntos, los que tienen (ConExp) y no tienen experiencia (SinExp) en uso de páginas web de acuerdo con los datos proporcionados en los cuestionarios.

El resultado de normalidad para los nuevos subconjuntos se muestra en la Tabla [VI,](#page-5-2) el resultado de *p-value* para valencia del subconjunto ConExp es de 5.341e-07 y en SinExp es de 0.001214. Para activación del subconjunto ConExp es de 2.627e-05 y en SinExp es de 0.004596. Para dominio del subconjunto ConExp es de 4.929e-06 y en SinExp es de 0.0007872. En los 3 casos los resultados son menores que el  $\alpha$  0.05 por tanto la hipótesis nula se acepta, lo cual indica que la muestra tiene una distribución normal.

La prueba F se utiliza para comparar los datos de los subconjuntos creados, como se puede observar en la Tabla [VII](#page-5-3) en la comparación de los subconjuntos Val\_ConExp-Val\_SinExp es de 0.8079, para los subconjuntos Act\_ConExp-Act\_SinExp es de 0.6409 y para los subconjuntos Dom\_ConExp-Dom\_SinExp es de 0.7184. En los tres casos los resultados de *p-value* son mayores que el α 0.05 por tanto la hipótesis

### TABLA VI

<span id="page-5-2"></span>PRUEBA SAPHIRO PARA LAS COLUMNAS VALENCIA, ACTIVACIÓN Y DOMINIO DEL SUBCONJUNTO DE EXPERTIS, SE UTILIZA PARA DETERMINAR SI EL SUBCONJUNTO DE DATOS ESTÁ BIEN MODELADO POR UNA DISTRIBUCIÓN NORMAL

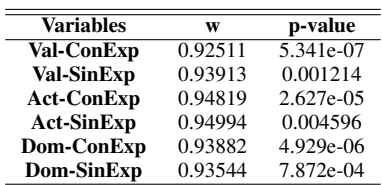

nula se acepta, lo cual indica que no se encontraron diferencias significativas entre las varianzas de los grupos.

#### TABLA VII

# <span id="page-5-3"></span>PRUEBA-F PARA EL SUBCONJUNTO DE EXPERTIS, ES UTILIZADO PARA COMPROBAR EL SUPUESTO DE HOMOGENEIDAD DE VARIANZAS DEL NUEVO SUBCONJUNTO

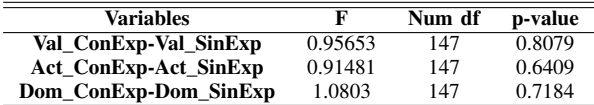

La prueba T se enfoca en identificar si la variable de interés es significativa, para este caso la variable es el expertis, por tanto, se aplica la prueba de forma conjunta para Val-expertis, Act-expertis, Dom-expertis. En la Tabla [VIII,](#page-5-4) se observa un *pvalue* de 0.003445 con Val-expertis de 0.2346 con Act-expertis y de 0.2269 para Dom-expertis. El resultado de Val-expertis es menor que el  $\alpha$  0.05, por tanto, se dispone de evidencia para considerar que la valencia de los sujetos es afectada por el expertis.

<span id="page-5-4"></span>TABLA VIII PRUEBA-T PARA EL SUBCONJUNTO DE EXPERTIS, ES UTILIZADA PARA IDENTIFICAR SI LA VARIABLE ES SIGNIFICATIVA PARA EL ESTUDIO

| <b>Variables</b> | Val-Exp   | Act-Exp | Dom-Exp   |
|------------------|-----------|---------|-----------|
| т                | $-2.9728$ | 1.1936  | $-1.2131$ |
| df               | 148.49    | 145.62  | 156.69    |
| p-value          | 0.003445  | 0.2346  | 0.2269    |

La prueba  $X^2$  de Pearson se aplica para identificar si una variable es dependiente de otra, para este caso la variable es el expertis, por tanto, se aplica de forma conjunta para Val-expertis, Act-expertis, Dom-expertis. En la Tabla [IX,](#page-6-0) se observa un *p-value* de 0.116 con Val-expertis, de 0.6637 con Act-expertis y de 0.8046 para Dom-expertis, para los tres casos el resultado es mayor que el nivel de significancia  $\alpha$  de 0.05 por tanto podemos decir que las variables son independientes.

Al realizar el análisis de los datos obtenidos en las pruebas con los subconjuntos, se concluyó que los niveles de activación, valencia y dominio no dependen directamente del expertis del usuario.

<span id="page-6-0"></span>TABLA IX Prueba  $X^2$  para el subconjunto de expertis, es APLICADA PARA IDENTIFICAR SI DOS CARACTERÍSTICAS SON INDEPENDIENTES

| <b>Variables</b> | Val-Exp | Act-Exp | Dom-Exp |
|------------------|---------|---------|---------|
| X-squared        | 12.881  | 5.8526  | 4.5484  |
| df               |         |         |         |
| p-value          | 0.116   | 0.6637  | 0.8046  |

## *C. Comprobación idea (c): El Sexo del Sujeto de Prueba Impacta en sus Niveles de Activación, Valencia y Dominio*

Para comprobar esta idea se toman los datos de la columna "sexo" y se crean los subconjuntos hombre y mujer. El resultado de normalidad para los nuevos subconjuntos se muestra en la Tabla [X,](#page-6-1) el resultado de *p-value* para Val-Hombre es de 6.108e-08, para Val-Mujer es de 0.03623, para Act-Hombre es de 7.198e-06, para Act-Mujer es de 0.0334, para Dom-Hombre es de 2.429e-06 y para Dom-Mujer es de 2.898e-04. En los 3 casos los resultados son menores que el  $\alpha$  0.05 por tanto la hipótesis nula se acepta, lo cual indica que la muestra tiene una distribución normal.

#### TABLA X

<span id="page-6-1"></span>PRUEBA SAPHIRO PARA LAS COLUMNAS VALENCIA, ACTIVACIÓN Y DOMINIO DEL SUBCONJUNTO DE SEXO, SE UTILIZA PARA DETERMINAR SI EL SUBCONJUNTO DE DATOS ESTÁ BIEN MODELADO POR UNA DISTRIBUCIÓN

| NORMAL |  |
|--------|--|
|--------|--|

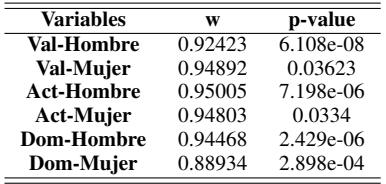

La prueba F se aplica utilizando los datos de los subconjuntos creados para compararlos, como se puede observar en la Tabla [XI,](#page-6-2) en la comparación de los subconjuntos con Val(Hombre-Mujer) el resultado es de 0.3898, Act(Hombre-Mujer) es de 0.6937 y para Dom(Hombre-Mujer) es de 0.4847. En los tres casos los resultados de *p-value* son mayores que el  $\alpha$  0.05 por tanto la hipótesis nula se acepta, lo cual indica que no se encontraron diferencias significativas entre las varianzas de los grupos.

#### TABLA XI

<span id="page-6-2"></span>PRUEBA-F PARA EL SUBCONJUNTO DE SEXO, ES UTILIZADO PARA COMPROBAR EL SUPUESTO DE HOMOGENEIDAD DE VARIANZAS DEL NUEVO SUBCONJUNTO

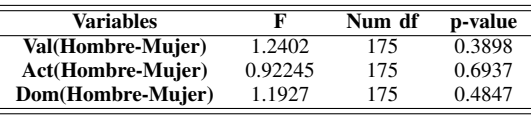

La prueba T se enfoca en identificar si la variable de interés es significativa, para este caso la variable es el sexo, por tanto, se aplica la prueba de forma conjunta para Val-sexo, Act-sexo,

Dom-sexo. En la Tabla [XII,](#page-6-3) se observa un *p-value* de 0.02283 con Val-sexo, de 0.927 con Act-sexo y de 0.9377 para Domsexo, por tanto, se dispone de evidencia para considerar que existe diferencia entre resultados de la valencia y el sexo de usuario

<span id="page-6-3"></span>TABLA XII PRUEBA-T PARA EL SUBCONJUNTO DE SEXO, ES UTILIZADA PARA IDENTIFICAR SI LA VARIABLE ES SIGNIFICATIVA PARA EL ESTUDIO

| Variables | Val-sexo | Act-sexo    | <b>Dom-sexo</b> |
|-----------|----------|-------------|-----------------|
| т         | 2.3201   | $-0.091908$ | 0.078346        |
| df        | 81.662   | 72.392      | 80.268          |
| p-value   | 0.02283  | 0.927       | 0.9377          |

La prueba  $X^2$  de Pearson se aplica para identificar si una variable es dependiente de otra, para este caso la variable es el sexo, por tanto, se aplica de forma conjunta para Val-sexo, Act-sexo, Dom-sexo. En la Tabla [XIII,](#page-6-4) se observa un *p-value* de 0.1478 con Val-sexo, de 0.8554 con Act-sexo y de 0.4672 para Dom-sexo. Para los tres casos el resultado es mayor que nivel de significancia  $\alpha$  de 0.05 por tanto, se concluye que las variables son independientes.

<span id="page-6-4"></span>TABLA XIII Prueba  $X^2$  para el subconjunto de sexo, es APLICADA PARA IDENTIFICAR SI DOS CARACTERÍSTICAS SON INDEPENDIENTES

| <b>Variables</b> | Val-sexo | Act-sexo | <b>Dom-sexo</b> |
|------------------|----------|----------|-----------------|
| X-squared        | 12.076   | 4.0195   | 7.6615          |
| df               |          |          |                 |
| p-value          | 0.1478   | 0.8554   | 0.4672          |

Al realizar el análisis de los datos obtenidos en las pruebas con los subconjuntos, los niveles de activación, valencia y dominio no dependen del sexo del usuario, al menos en este tamaño de muestra.

# *D. Comprobación idea (d): El Grupo Generacional del Sujeto de Prueba Impacta en sus Niveles de Activación, Valencia y Dominio*

Para comprobar esta idea se toman los datos de la columna "grupo\_generacional" y se crean 3 subconjuntos, G1(edad  $\langle 200, 62(21) =$ edad $\langle 30, 92(21) = 31$  esto de acuerdo con los datos proporcionados en los cuestionarios.

<span id="page-6-5"></span>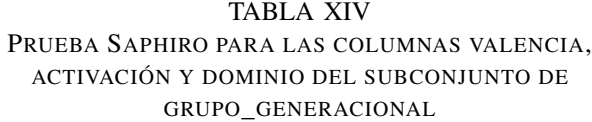

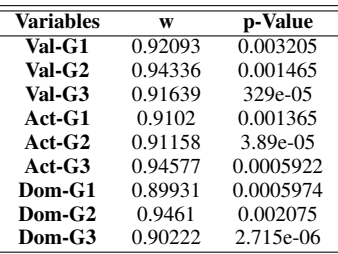

El resultado de normalidad para los nuevos subconjuntos se muestra en la Tabla [XIV,](#page-6-5) el resultado de *p-value* para valencia del subconjunto Edad\_G1 es de 0.003205, para valencia del subconjunto Edad\_G2 es de 0.001465, para valencia del subconjunto Edad\_G3 es de 1.329e-05, para activación del subconjunto Edad\_G1 es de 0.001365, para activación del subconjunto Edad\_G2 es de 3.89e-05, para activación del subconjunto Edad\_G3 es de 0005922, para dominio del subconjunto Edad\_G1 es de 0.0005974, para dominio del subconjunto Edad\_G2 es de 0.002075 y para dominio del subconjunto Edad\_G3 es de 2.715e-06. En los 3 casos los resultados son menores que el  $\alpha$  0.05 por tanto la hipótesis nula se acepta, lo cual indica que la muestra tiene una distribución normal.

#### TABLA XV

<span id="page-7-0"></span>PRUEBA-F PARA EL SUBCONJUNTO DE GRUPO\_GENERACIONAL, ES UTILIZADO PARA COMPROBAR EL SUPUESTO DE HOMOGENEIDAD DE VARIANZAS DEL NUEVO SUBCONJUNTO

| Variables    | F       | Num df | denom df | p-value |
|--------------|---------|--------|----------|---------|
| $Val(G1-G2)$ | 1.1059  | 47     | 79       | 0.6829  |
| $Val(G1-G3)$ | 1.1779  | 47     | 95       | 0.4958  |
| $Val(G2-G3)$ | 1.0651  | 79     | 95       | 0.7649  |
| $Act(G1-G2)$ | 1.7418  | 47     | 79       | 0.0292  |
| $Act(G1-G3)$ | 1.5225  | 47     | 95       | 0.08484 |
| $Act(G2-G3)$ | 0.87406 | 79     | 95       | 0.5384  |
| $Dom(G1-G2)$ | 1.0428  | 47     | 79       | 0.855   |
| $Dom(G1-G3)$ | 1.2449  | 47     | 95       | 0.366   |
| $Dom(G2-G3)$ | 1.1938  | 79     | 95       | 0.4074  |

La prueba F se aplica utilizando los datos de los subconjuntos creados para compararlos, es decir, las valencias obtenidas con los usuarios que tienen un grupo generacional contra las valencias obtenidas con los usuarios que tienen otro grupo generacional. Como se puede observar en la Tabla [XV,](#page-7-0) el resultado de la comparación de los subconjuntos con valencia para G1-G2 es de 0.6829, para los subconjuntos con valencia para G1-G3 es de 0.4958, para los subconjuntos con valencia para G2-G3 es de 0.7649. Para los subconjuntos con activación para G1-G3 el resultado es de 0.08484, para los subconjuntos con activación para G2-G3 es de 0.5384. Para los subconjuntos con dominio para G1-G2 es de 0.855, para los subconjuntos con dominio para G1-G3 es de 0.366 y para los subconjuntos con dominio para G2-G3 es de 0.4074. En todos estos casos los resultados de *p-value* son mayores que el  $\alpha$  0.05 por tanto la hipótesis nula se acepta, lo cual indica que no se encontraron diferencias significativas entre las varianzas de los grupos.

La prueba  $X^2$  de Pearson se aplica para identificar si una variable es dependiente de otra, para este caso la variable es el grupo\_generacional, por tanto, se aplica de forma conjunta para Val-grupo\_generacional, Act-grupo\_generacional, Domgrupo\_generacional. En la Tabla [XVI,](#page-7-1) se observa un *p-value* de 0.0758 con Val-grupo\_generacional, dado que el resultado es mayor que nivel de significancia  $\alpha$  de 0.05 por tanto se llega a la conclusión de que la variable es independiente. El resultado para Act-grupo\_generacional de *p-value* es de 2.172e-05 y para Dom-grupo\_generacional el *p-value* es de 1.115e-05, por tanto, se llega a la conclusión de que las variables activación y dominio son variables dependientes.

TABLA XVI PRUEBA  $X^2$  para el subconjunto de

<span id="page-7-1"></span>GRUPO\_GENERACIONAL, ES APLICADA PARA IDENTIFICAR SI DOS CARACTERÍSTICAS SON INDEPENDIENTES

| <b>Variables</b> | Val-Gen_group | Act-Gen_group | Dom-Gen_group |
|------------------|---------------|---------------|---------------|
| X-squared        | 24.673        | 50.147        | 51.953        |
| df               | 16            | 16            | 16            |
| p-value          | 0.0758        | 2.172e-05     | 1.115e-05     |
|                  |               |               |               |

Al realizar el análisis de los datos obtenidos en las pruebas con los subconjuntos, se concluyó que el grupo generacional tiene impacto en la activación y dominio que presentan los usuarios al interactuar con las páginas.

# *E. Comprobación idea (e): Existe una Correlación entre Valencia-Activación, Valencia-Dominio, Activación-Dominio*

Para comprobar esta idea se aplicó la prueba de rachas de forma individual a las columnas valencia, activación y dominio. Como se puede observar en la Tabla [XVII,](#page-7-2) el resultado obtenido para valencia en *p-value* fue de 0.1781 y para activación de 0.7101, dado que en ambos casos el valor resultante fue mayor al  $\alpha$  de 0.05 la H0 no se acepta e indica que la muestra es aleatoria. Para el caso de dominio, el resultado de *p-value* fue de 0.02408, al ser un resultado menor que el  $\alpha$  nos indica que la H0 se rechaza por tanto la muestra no es aleatoria.

<span id="page-7-2"></span>TABLA XVII PRUEBA DE RACHAS PARA EL SUBCONJUNTO DE VALENCIA, ACTIVACIÓN Y DOMINIO

| Variables        | Val       | Act        | Dom     |
|------------------|-----------|------------|---------|
| <b>Statistic</b> | $-1.3465$ | $-0.37175$ | 2.2559  |
| Runs             | 95        | 86         | 73      |
| n1               | 110       | 95         | 111     |
| n2               | 98        | 81         | 42      |
| n                | 208       | 176        | 153     |
| p-value          | 0.1781    | 0.7101     | 0.02408 |

Se aplica la prueba  $X^2$  de Pearson de forma conjunta en las tres variables para determinar si son dependientes o independientes entre sí. En la Tabla [XVIII,](#page-7-3) se puede observar el resultado de *p-value* para Val-activacion es de 4.56e-10, para Val-dominio es de 7.522e-16 y para el caso de activacióndominio es de 2.2e-16. Dado que el resultado es menor que nivel de significancia  $\alpha$  de 0.05 se llega a la conclusión de que las variables tienen una dependencia entre sí.

# TABLA XVIII

<span id="page-7-3"></span>PRUEBA  $X^2$  para las variables valencia, ACTIVACIÓN, Y DOMINIO, ES APLICADA PARA IDENTIFICAR SI LAS CARACTERÍSTICAS SON INDEPENDIENTES

| <b>Variables</b> | Val-Act    | Val-Dom   | <b>Act-Dom</b> |
|------------------|------------|-----------|----------------|
| X-squared        | 159.15     | 199.59    | 275.33         |
| df               | 64         | 64        | 64             |
| p-value          | $4.56e-10$ | 7.522e-16 | $2.200e-16$    |

Para validar el nivel de dependencia que existe entre estas variables se aplica el modelo de ecuaciones estructurales, para este caso se utilizó el modelo máxima verosimilitud con

matrices de correlación, de acuerdo con [\[30\]](#page-9-10) este modelo permite estudiar la relación que hay entre variables.

El resultado de dicho modelo se muestra en la Tabla [XIX](#page-8-7) donde se pueden observar las relaciones (lhs), los *p-value* y los std.lv que es el nivel de significancia de la relación, esta última indica la dirección y magnitud, es decir, si es negativa, uno de los valores sube el otro baja y si es positiva ambos incrementan o decrementan, en este contexto, mientras aumenta la valencia aumenta el dominio, y cuando la activación aumenta el dominio disminuye.

TABLA XIX PARÁMETROS DE ESTIMACIÓN

<span id="page-8-7"></span>

| lhs     | Dom-Val | Dom-Act  | Val-Act  |
|---------|---------|----------|----------|
| p-value | 0.000   | 0.039    | 0.000    |
| std.lv  | 0.390   | $-0.130$ | $-0.090$ |

#### IV. CONCLUSIONES

La cantidad mínima de pruebas realizadas a los usuarios se determinó tomando en cuenta la cantidad de usuarios mínima y máxima utilizada en repositorios existentes y de este modo determinar la cantidad con la que se pudo trabajar. Una vez analizada la información recabada durante los procesos de induccion con los usuarios, se prosiguió a realizar la comprobación de la fiabilidad de la muestra, la cual se realizó por medio de los métodos estadísticos aplicados.

Dicha comprobación nos permitió concluir que se cumplió el objetivo de crear un proceso de inducción emocional que tomara en cuenta las características necesarias para permitir la interacción activa de los usuarios con los productos digitales web y de este modo lograr inducir a los usuarios a diferentes estados emocionales.

Después de realizar el análisis estadístico de las ideas planteadas para la validación de los datos obtenidos de los cuestionarios SAM y conociendo al usuario, se ha logrado determinar la relación que existe entre las variables analizadas.

Se identificó que existe una relación entre la variable valencia que registran los usuarios y el diseño que presentan las páginas web, es decir, existe una relación entre el buen o mal diseño que presenta la página y la valencia percibida por el usuario; se llegó a una conclusión similar a la que obtuvieron en el trabajo de [\[20\]](#page-9-11) donde realizan la evaluación de la dependencia de la estética con la usabilidad de la página utilizando únicamente capturas de pantalla de las mismas y sin que exista una interacción activa con las páginas.

De igual forma se identificó la relación que existe entre las variables activación y dominio con el grupo generacional; la cual nos indica que estas dos variables tienen una dependencia directa con el grupo generacional del usuario que está realizando la evaluación.

Se observó que la valencia es la variable que más debe ser cuidada debido a que en mayor medida es la más afectada por factores externos. Así mismo, se identificó que las variables diseño y grupo generacional son las variables que más influyen en la evaluación de la experiencia del usuario y por tanto deben ser tomadas en consideración para el proceso de generación de un dataset.

Esto nos lleva a otro de los objetivos clumplidos con este trabajo, el cual fue la creación de un repositorio de señales fisiologícas multimodales. El repositorio nos permitirá a futuro seguir con la investigación en la detección de estados emocionales durante la evaluación de la UX.

Dentro de las actividades futuras se tiene planeado: Incrementar el tamaño de la muestra del dataset, con el objetivo de trabajar con algoritmos de aprendizaje que nos permitan realizar la clasificación de estados emocionales. Incrementar el repositorio de estímulos de productos digitales. Tomar en cuenta más métricas para medir la usabilidad de las páginas web para la selección de los estímulos.

#### AGRADECIMIENTOS

Esta investigación fue apoyada por el Tecnológico Nacional de México (TecNM), campus Centro Nacional de Investigación y Desarrollo Tecnológico (CENIDET) y por el Consejo Nacional de Ciencia y Tecnología (CONACYT).

#### **REFERENCES**

- <span id="page-8-0"></span>[1] X. P. B. Valencia, "The Possibilities of Classification of Emotional States Based on User Behavioral Characteristics," *International Journal of Interactive Multimedia and Artificial Intelligence*, vol. 7, no. 2, pp. 4– 5, 2021.
- [2] L. Yang and J. Liu, "EEG-based emotion recognition using temporal convolutional network," *Proceedings of 2019 IEEE 8th Data Driven Control and Learning Systems Conference, DDCLS 2019*, pp. 437–442, 2019.
- [3] *Escalas Emociones.pdf*. PhD thesis.
- [4] M. G. Huddar, S. S. Sannakki, and V. S. Rajpurohit, "Attention-based multi-modal sentiment analysis and emotion detection in conversation using rnn," *International Journal of Interactive Multimedia and Artificial Intelligence*, vol. 6, no. 6, pp. 112–121, 2021.
- <span id="page-8-1"></span>[5] H. Chao, L. Dong, Y. Liu, and B. Lu, "Emotion recognition from multiband eeg signals using capsnet," *Sensors (Switzerland)*, vol. 19, no. 9, 2019.
- <span id="page-8-2"></span>[6] S. Katsigiannis and N. Ramzan, "Dreamer: A database for emotion recognition through eeg and ecg signals from wireless low-cost offthe-shelf devices," *IEEE Journal of Biomedical and Health Informatics*, vol. 22, no. 1, pp. 98–107, 2018.
- <span id="page-8-4"></span>[7] S. Koelstra, C. Patras, Ioannis, A. Nijholt, M. Soleymani, T. Pun, J.- S. Lee, A. Yazdani, and T. Ebrahimi, "DEAP: A database for emotion analysis; Using physiological signals," *IEEE Transactions on Affective Computing*, vol. 3, no. 1, pp. 18–31, 2012.
- [8] J. A. Miranda Correa, M. K. Abadi, N. Sebe, and I. Patras, "AMIGOS: A Dataset for Affect, Personality and Mood Research on Individuals and Groups," *IEEE Transactions on Affective Computing*, vol. 3045, no. i, pp. 1–14, 2018.
- [9] A. Savran, K. Ciftci, G. Chanel, J. C. Mota, L. H. Viet, B. Sankur, L. Akarun, A. Caplier, and M. Rombaut, "Emotion Detection in the Loop from Brain Signals and Facial Images," *eNTERFACE*, vol. 06, no. January, pp. 69–80, 2006.
- [10] M. Soleymani, J. Lichtenauer, T. Pun, and M. Pantic, "A multimodal database for affect recognition and implicit tagging," *IEEE Transactions on Affective Computing*, vol. 3, no. 1, pp. 42–55, 2012.
- [11] L. A. Balam Guzman, *Modelo semantico para la gestion de tecnicas de HCI mediante el monitoreo de actividad bioelectrica (EEG) para caracterizar estados mentales y su relacion con cambios en el contexto del usuario*. PhD thesis, Centro Nacional de Investigacion y Desarrollo Tecnologico, 2015.
- <span id="page-8-3"></span>[12] R. . W. . K. Jonathan Picard, "Computers that recognise and respond to user emotion: theoretical and practical implications.," *Interacting with computers*, 2002.
- <span id="page-8-5"></span>[13] J. Vila and M. Sanchez, "El Sistema Internacional de Imagenes Afectivas (IAPS): Adaptacion española. Segunda parte.," *Revista de psicologia general y aplicada*, no. March 2015, 2001.
- <span id="page-8-6"></span>[14] B. Mahesh, E. Prassler, T. Hassan, and J. U. Garbas, "Requirements for a Reference Dataset for Multimodal Human Stress Detection," *2019 IEEE International Conference on Pervasive Computing and Communications Workshops, PerCom Workshops 2019*, pp. 492–498, 2019.
- <span id="page-9-0"></span>[15] J. Y. Arana-Llanes, J. C. Rendon-Miranda, N. Gonzalez-Franco, G. Gonzalez-Serna, and M. Lopez-Sanchez, "ExplotacioN De Estados Cognitivos En Entornos E-Learning a Partir De Bci No Invasivas," No. September, pp. 1–6, 2015.
- [16] A. Claudia, E. Escobar, M. Isabel, L. Cañizo, and J. M. Aranalde, "" La induccion de emociones a traves de ciertas escenas cinematograficas en estudiantes mexicanos de preparatoria "," tech. rep., Academia de ciencias de morelos, 2013.
- [17] Emotiv Sitio Oficial, "Emotiv," 2017.
- [18] H. Madera-carrillo, D. Zarabozo, M. Ruiz-diaz, and P. Berriel-saez, "El Sistema Internacional de Imagenes Afectivas ( IAPS ) en poblacion mexicana," tech. rep., 2015.
- [19] I. Mavridou, J. T. McGhee, M. Hamedi, M. Fatoorechi, A. Cleal, E. Ballaguer-Balester, E. Seiss, G. Cox, and C. Nduka, "FACETEQ interface demo for emotion expression in VR," *Proceedings - IEEE Virtual Reality*, pp. 441–442, 2017.
- <span id="page-9-11"></span>[20] M. Schrepp, R. Otten, K. Blum, and J. Thomaschewski, "What causes the dependency between perceived aesthetics and perceived usability?," *International Journal of Interactive Multimedia and Artificial Intelligence*, vol. 6, no. 6, pp. 78–85, 2021.
- <span id="page-9-1"></span>[21] S. Majumder, S. Chowdhury, N. Dey, and K. C. Santosh, "Balance Your Work-Life: Personal Interactive Web-Interface," *International Journal of Interactive Multimedia and Artificial Intelligence*, vol. In Press, no. In Press, p. 1, 2021.
- <span id="page-9-2"></span>[22] J. Nielsen, "Usability inspection methods," *Conference on Human Factors in Computing Systems - Proceedings*, vol. 1994-April, pp. 413–414, 1994.
- <span id="page-9-3"></span>[23] J. Soriano Terrazas, *Metodologia para caracterizar e inducir estados cognitivos y emocionales mediante realidad virtual inmersiva*. PhD thesis, Centro Nacional de Investigacion y Desarrollo Tecnologico, 2018.
- <span id="page-9-4"></span>[24] D. Watson, L. A. Clark, and A. Tellegen, "Development and Validation of Brief Measures of Positive and Negative Affect: The PANAS Scales," *Journal of Personality and Social Psychology*, vol. 54, 1988.
- <span id="page-9-5"></span>[25] L. J. Cronbach, "Coefficient alpha and the internal structure of tests," *Psychometrika*, vol. 16, no. 3, pp. 297–334, 1951.
- <span id="page-9-6"></span>[26] C. Wohlin, P. Runeson, M. Höost, M. C. Ohlsson, B. Regnell, and A. Wesslén, *Experimentation in Software Engineering*, vol. SE-12. 1986.
- <span id="page-9-7"></span>[27] M. M. Bradley and P. J. Lang, "Measuring emotion: The self-assessment manikin and the semantic differential," *Journal of Behavior Therapy and Experimental Psychiatry*, vol. 25, no. 1, pp. 49–59, 1994.
- <span id="page-9-8"></span>[28] M. H. Ost, B. J. Orn, and C. Wohlin, "Using Students as Subjects — A Comparative Study of Students and Professionals in Lead-Time Impact Assessment," vol. 214, pp. 201–214, 2000.
- <span id="page-9-9"></span>[29] J. Nielsen and R. Molich, "Heuristic evaluation of user interfaces," *Conference on Human Factors in Computing Systems - Proceedings*, no. April, pp. 249–256, 1990.
- <span id="page-9-10"></span>[30] A. P. Manzano Patiño, "Introduccion a los modelos de ecuaciones estructurales," *Investigacion en Educacion Medica*, vol. 7, no. 25, pp. 67–72, 2018.

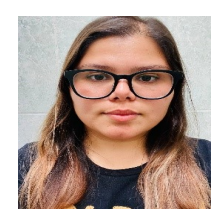

1st author M.C. KAREN JAIME-DÍAZ. joined the TecNM/ CENIDET, Cuernavaca, Mexico as a student in the intelligent hybrid systems area in 2019. She received a M.C. degree in Computer Science in 2018. Contact her at jdk1302@cenidet.edu.mx.

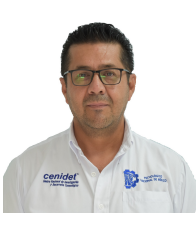

2nd author Ph.D. JUAN GABRIEL GONZÁLEZ-SERNA. joined the TecNM/ CENIDET, Cuernavaca, Mexico as a Researcher in the intelligent hybrid systems area in 1992. His research areas include human– computer interaction, user experience, and affective computing. He received the Ph.D. degree in computer science in 2006. Contact he at gabriel.gs@cenidet.tecnm.mx.

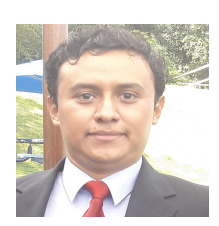

3rd author NIMROD GONZÁLEZ-FRANCO. Joined the TecNM/CENIDET, Cuernavaca, Mexico as research professor in the Intelligent Hybrid Systems area in 2019. His research areas include braincomputer interface systems and machine learning. He received the Ph.D. degree in computer science in 2017. Contact nimrod.gf@cenidet.tecnm.mx..

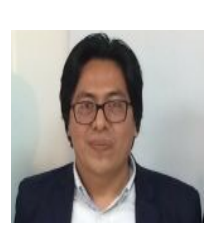

4th author Ph.D. Dante Mújica-Vargas is a professor of the Computer Science Department of CENIDET/TecNM. He has published more than 30 papers in International Journals. He serves as active reviewer in more than 20 international journals; e.g. Artificial Intelligence in Medicine, Journal of Visual Communication and Image Representation, Journal of Intelligent & Fuzzy Systems, Pattern Recognition, Frontiers in Neurorobotics, Evolving Systems, IEEE Access, International Journal of Fuzzy Systems, Electronics Letters, Transactions on Neural Net-

works and Learning Systems, Neurocomputing and Applied Soft Computing Journals, among others. He has been tutor of one P.Ph.D., 4 Ph.D., 15 M.S and 3 B.S. students.

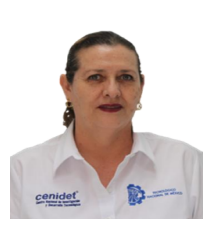

5th author Ph.D. Olivia Graciela Fragoso-Diaz. In 1995 Joined TecNM/CENIDET in Cuernavaca, Morelos, Mexico, as a researcher in the software engineering area. She received a PhD degree in Computer Science in 2012. Her research areas include software engineering and software technologies for e-learning, software reusability, web services classification and retrieval, software quality, user experience and software processes. She has been an IEEE senior member since 2004. Contact her at olivia.fd@cenidet.tecnm.mx